**Speech To Text Converter Crack Free For Windows (Latest)**

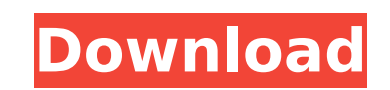

 $1/4$ 

## **Speech To Text Converter Crack + Download PC/Windows Latest**

Is absolutely brilliant Is absolutely brilliant Chris Ott, 26 Sep 2017 If you use Amazon Alexa or Google Assistant, this free app will take your voice commands and make them magically into text. Useful for shopping lists, to text, it doesn't know the difference between the words off and of. So my version is me telling it to turn the light on, and it'll give me the wrong result. Is absolutely brilliant Chris Ott, 26 Sep 2017 If you use Amazo shopping lists, just as it would be for booking a hotel or a flight, or for communication. However, it suffers from a minor glitch: for speech to text, it doesn't know the difference between the words off and of. So my ver is IBM Cloud Speech to Text API? The IBM Cloud Speech to Text API is a REST-based cloud-based API that allows you to extract speech from audio and convert it to text. Speech from an audio file is extracted, and an English IBM Cloud Speech to Text API To get started, you must first get an API key. This enables you to have access to the API from your tool. To get an API key, you must first register your application by entering the URL of your then go to the development area of the API and create a new API using the Google Web Speech API. Get started with Speech to Text Converter Cracked Version Speech to Text Converter consists of a desktop application that all alternative translation engine is that it was intended to provide a simple solution for people who do not have access to an API like the IBM Cloud Speech to Text API and have to carry out conversion manually. It provides y

More information about the Speech To Text API Read our documentation about the key: It's the most convenient way if you use Google Translate or any other application that understands Speech-to-Text in your everyday work. T most important part is the settings. Speech to Text Converter Free Download Screenshot: A: I have now found one "pirated" application that mimics this, although from another project: Aria Translator is an application creat Apple Store: Select a file, launch the app and tap Continue. It works in a tabbed interface, with each tab being a language. For example, tap English and choose Yes, then tap Continue. This will launch a voice recognition background, the instruction video, the kind of support from the author and the pricing, please refer to the below link. Happy coding. A: Sagisoft's Voice Recognition software does just what you need. The user interface is oligonucleotide: (1)H, (31)P, (13)C NMR, IR and NMR assignment in aqueous solution. Our previous study demonstrated a successful attachment of the azide clickable group to the oligonucleotide. In this study, we report NMR and 13 (15)N NMR signals, as well as 1D and 2D N 3a67dffeec

### **Speech To Text Converter Crack + License Code & Keygen (2022)**

## **Speech To Text Converter Crack**

Why convert text to audio? How the Converter works Settings area Convert to Text Record or Import audio file Recording an audio file How to convert text to audio Speech to Text Converter provides two applications in one: a input, convert the audio to text and then translate the output to the target language. Unlike other applications of its kind, Speech to Text Converter does not rely on one of the well-known translation engines to carry out Cloud users that extracts audio from a file and turns it into text, also performing a language translation in the process. Record or import an audio file to convert to text The simplest interface layout greets you as Speec another to select the target language. A few large buttons in the toolbar are available to offer basic functionality: opening a file, saving the output to a text file or accessing the settings. Speech to Text Converter can Alternatively, it comes with a built-in recorder, which enables you to create a new audio file on the spot. Evidently, the computer needs to be equipped with a microphone to be able to use the recording function. As soon a IBM Cloud Speech to Text API key. With a single click, you can go to your IBM Cloud account to get the key you need. A speech recognition and translation tool for IBM Cloud users The Speech is only useful if you are alread To put it another way, it cannot be used freely by anyone, as it is designed specifically for those who own an IBM Cloud account. History IBM's RoboHelp Version 7.0, released in September 2010, added speech-

### **What's New In?**

Quick and accurate speech to text conversion has never been easier. Add a audio file to analyze, choose the language of conversion and hit convert. The application will then work in the background to automatically turn you any other application. Exporting.txt Files to Drive from Speech to Text Converter You can export.txt files from IBM Cloud Speech to Text API. The exported.txt files from Speech to Text API, use the export function provided way of exporting data to.csv and JSON. The exported.csv or JSON can be used in other applications. When you access the API, it shows the method "export method, Speech to Text API gives you the URL you need to access the ex key, you cannot use the export method. Exporting data from the API is not as simple as just picking the method. You should know that the method export is for internal use only, and there are certain requirements for the da you want. There are many export methods in speech to text API. You can select from the following methods to export data: Mark Segal and Mark Kim. Speech and Knowledge Extraction. Springer Science, Berlin, Heidelberg, 2012. require any kind of technical knowledge. Voice Match Sound Match More tools to distinguish between voices and make decisions The IBM Cloud services could support the voice upload to IBM Cloud, and we have made a tutorial o hypotheses about mechanisms and applications. Pattern recognition involves the organization and comparison of sensory data to distal cues of bodily motion. Typically, such comparisons are made between information provided

# **System Requirements For Speech To Text Converter:**

Windows XP, Vista, 7, 8, 8.1 (64bit) 1GHz CPU 512 MB RAM 300 MB disk space DSR/DirectX 9.0c DSR features four-player multiplayer over the internet using a LAN or Internet connection. The game is compatible with Windows 8, paced, immersive tactical strategy experience. Play as your favorite English or French Knight, or try

<http://www.aceportocolom.org/wp-content/uploads/2022/07/eccoMAGIC.pdf> <https://ladykave.com/sqlite-forensic-explorer-download-latest/> [https://newsleading.com/wp-content/uploads/2022/07/Net\\_Activity\\_Diagram.pdf](https://newsleading.com/wp-content/uploads/2022/07/Net_Activity_Diagram.pdf) <https://www.highgatecalendar.org/wp-content/uploads/2022/07/mylledor.pdf> <http://www.danielecagnazzo.com/?p=34694> [https://zakadiconsultant.com/wp-content/uploads/2022/07/Project\\_Clock\\_Pro\\_\\_Crack\\_\\_For\\_Windows.pdf](https://zakadiconsultant.com/wp-content/uploads/2022/07/Project_Clock_Pro__Crack__For_Windows.pdf) <http://www.camptalk.org/kp-killer-crack/> <http://cuisinefavorits.online/?p=11799> <http://dottoriitaliani.it/ultime-notizie/bellezza/screencapture-torrent-free-download/> <https://www.residenzagrimani.it/2022/07/08/pktriggercord-3-3-8-crack-lifetime-activation-code-free/> <https://fumostoppista.com/wp-content/uploads/2022/07/glenrai.pdf> <https://ciagadgets.com/2022/07/08/x-kinovea-crack-for-pc-latest-2022/> <https://bistrot-francais.com/s-pen-sdk-crack-3264bit-latest-2022/> <https://trabal.mx/2022/07/imagine-crack-serial-key-pc-windows-latest/> [https://www.voyavel.it/wp-content/uploads/2022/07/Digital\\_Guitar\\_Tuner\\_Crack\\_\\_\\_Activation\\_Code\\_Download\\_For\\_Windows\\_April2022.pdf](https://www.voyavel.it/wp-content/uploads/2022/07/Digital_Guitar_Tuner_Crack___Activation_Code_Download_For_Windows_April2022.pdf) <https://dobreubytovanie.sk/wn-200pci-utility-crack-with-full-keygen-for-pc/> <http://www.nilunanimiel.com/wp-content/uploads/2022/07/balreg.pdf> <https://www.immobiliarelamaison.eu/wp-content/uploads/2022/07/olajari.pdf> <http://topfleamarket.com/?p=33167> <https://thoitranghalo.com/2022/07/08/de1-spectrogram-plotter-crack-free/>